# CS 225

### **Data Structures**

*January 19 – Introduction G Carl Evans & Brad Solomon*

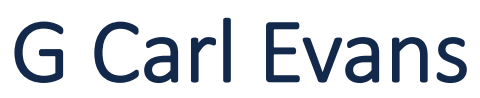

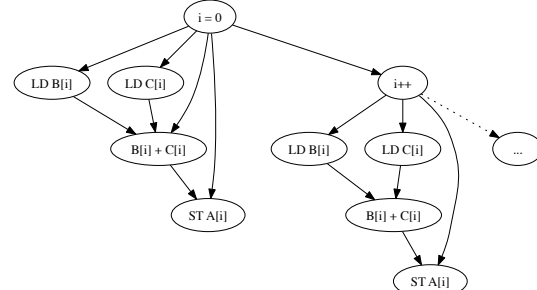

 $\mathbf{A} =$ 

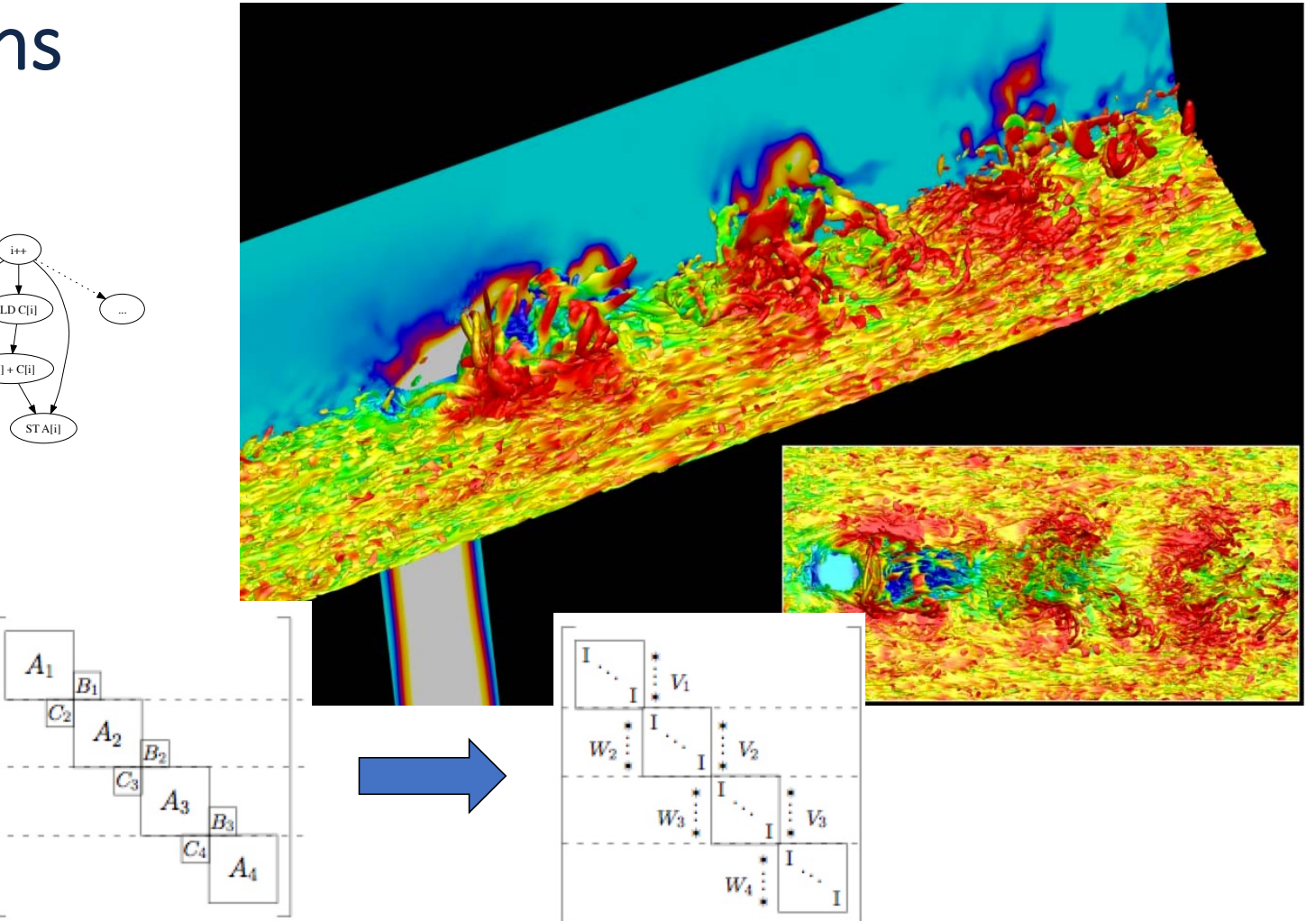

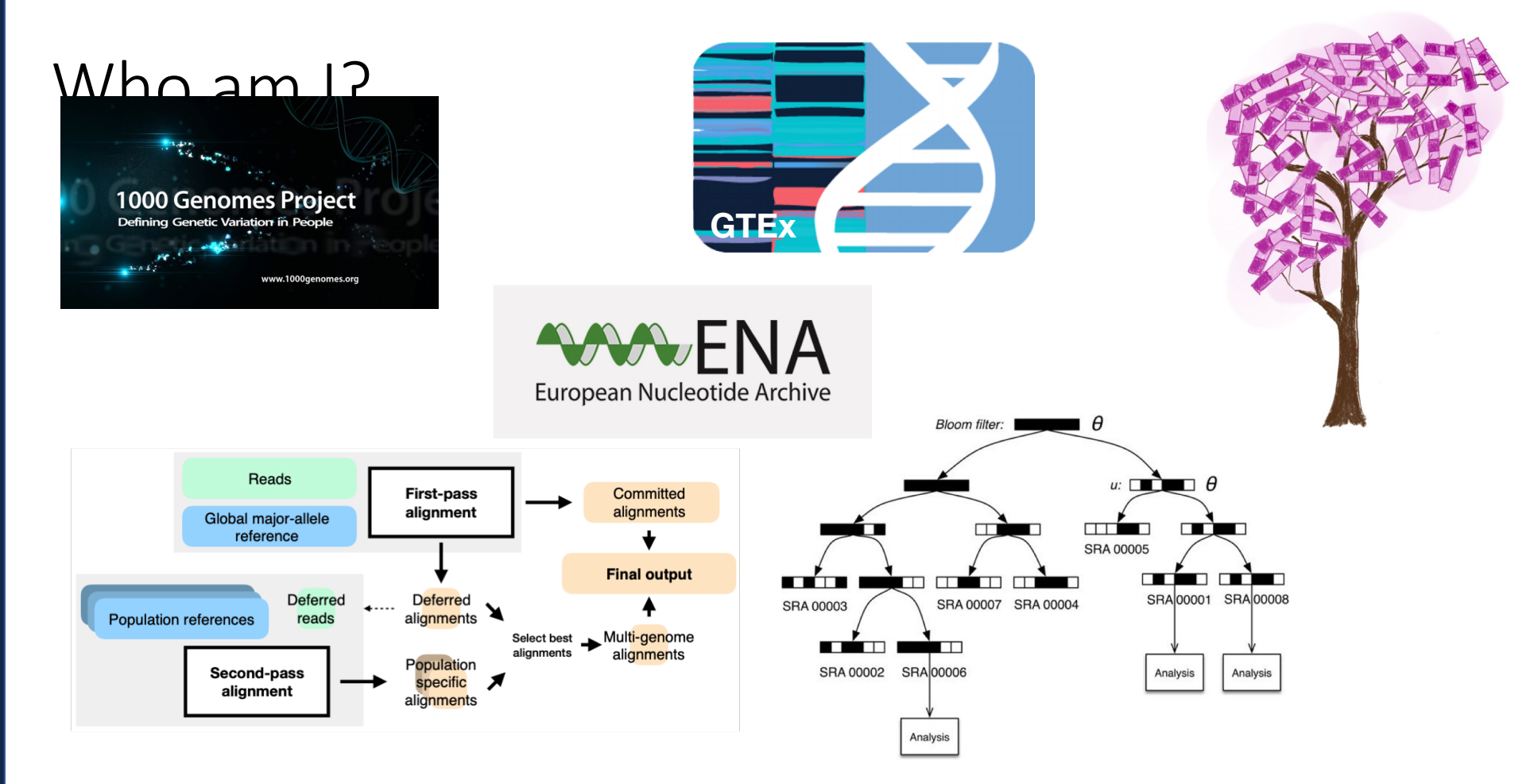

Fast search of thousands of short read sequencing experiments. Brad Solomon and Carl Kingsford. *Nature Biotech* 2016. Reducing reference bias using multiple population reference genomes. Chen et al. *Genome Biology* 2021

## CS 199-225: String Algorithms and Data Structures

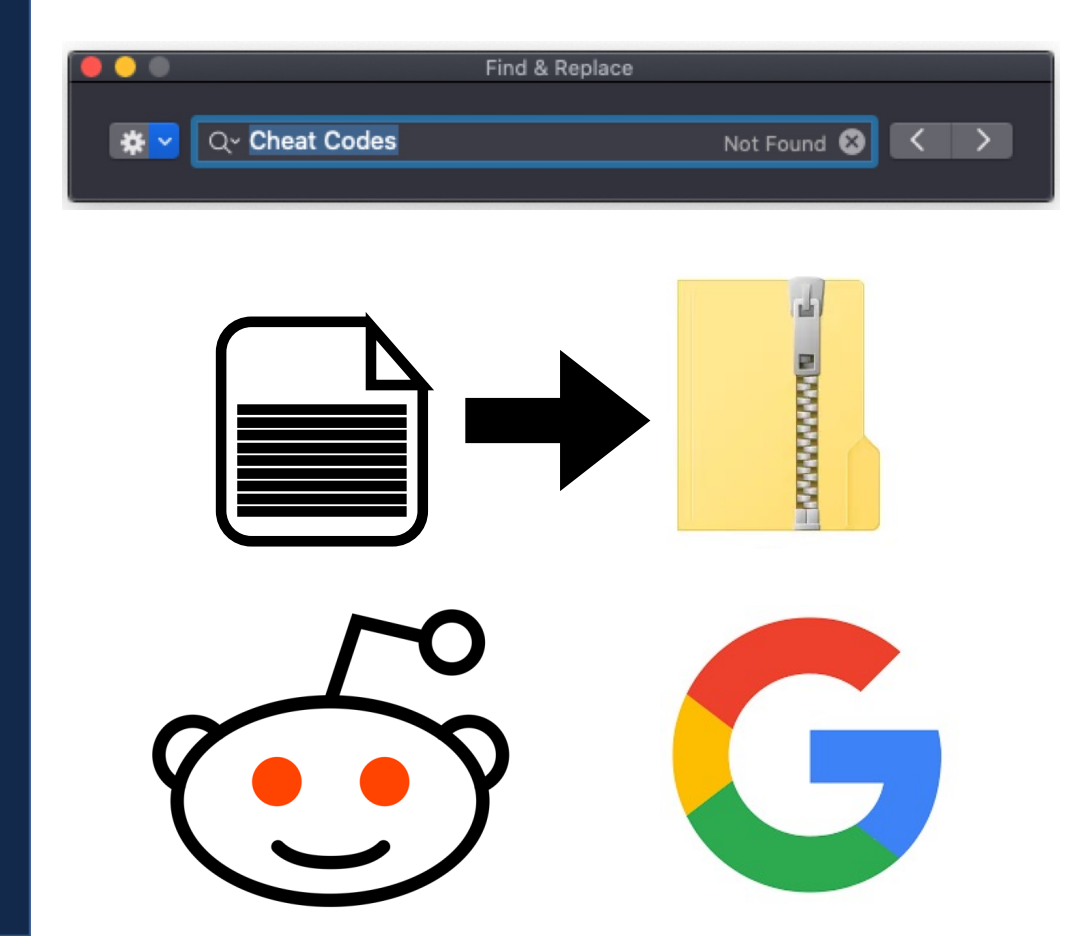

**GATCACAGGTCTATCACCCTATTAACCACTCACGGGAGCTCTCCATGCATTTGGTATTTT CGTCTGGGGGGTATGCACGCGATAGCATTGCGAGACGCTGGAGCCGGAGCACCCTATGTC GCAGTATCTGTCTTTGATTCCTGCCTCATCCTATTATTTATCGCACCTACGTTCAATATT ACAGGCGAACATACTTACTAAAGTGTGTTAATTAATTAATGCTTGTAGGACATAATAATA ACAATTGAATGTCTGCACAGCCACTTTCCACACAGACATCATAACAAAAAATTTCCACCA AACCCCCCCTCCCCCGCTTCTGGCCACAGCACTTAAACACATCTCTGCCAAACCCCAAAA ACAAAGAACCCTAACACCAGCCTAACCAGATTTCAAATTTTATCTTTTGGCGGTATGCAC TTTTAACAGTCACCCCCCAACTAACACATTATTTTCCCCTCCCACTCCCATACTACTAAT CTCATCAATACAACCCCCGCCCATCCTACCCAGCACACACACACCGCTGCTAACCCCATA CCCCGAACCAACCAAACCCCAAAGACACCCCCCACAGTTTATGTAGCTTACCTCCTCAAA GCAATACACTGACCCGCTCAAACTCCTGGATTTTGGATCCACCCAGCGCCTTGGCCTAAA CTAGCCTTTCTATTAGCTCTTAGTAAGATTACACATGCAAGCATCCCCGTTCCAGTGAGT TCACCCTCTAAATCACCACGATCAAAAGGAACAAGCATCAAGCACGCAGCAATGCAGCTC AAAACGCTTAGCCTAGCCACACCCCCACGGGAAACAGCAGTGATTAACCTTTAGCAATAA ACGAAAGTTTAACTAAGCTATACTAACCCCAGGGTTGGTCAATTTCGTGCCAGCCACCGC GGTCACACGATTAACCCAAGTCAATAGAAGCCGGCGTAAAGAGTGTTTTAGATCACCCCC TCCCCAATAAAGCTAAAACTCACCTGAGTTGTAAAAAACTCCAGTTGACACAAAATAGAC TACGAAAGTGGCTTTAACATATCTGAACACACAATAGCTAAGACCCAAACTGGGATTAGA TACCCCACTATGCTTAGCCCTAAACCTCAACAGTTAAATCAACAAAACTGCTCGCCAGAA** CACTACGAGCCACAGCTTAAAACTCAAAGGA\CTGGCGGTGCTTCAT**ATCCCTCTAGAGG**<br>AGCCTGTTCTGTAATCGATAAACCCCGATCAAL\TCACCACCTCTATATCAGCCTATATA AGCCTGTTCTGTAATCGATAAACCCCGATCAAC CCGCCATCTTCAGCAAACCCTGATGAAGGCTACAAAGGGAAAGGGGAAGGGGGAAGGGGAAGGGGAAGGGGAAGGGAAGGGAAGGGAAGGGAAGGGAAGGGAAGGGAAGGGAA ACGTTAGGTCAAGGTGTAGCCCATGAGGTGGCAAGAAATGGGCTACATTTACCCCAG **AAAACTACGATAGCCCTTATGAAACTTAAGGGTCGAAGGTGGATTTAGCAGTAAACTAAG** AGTAGAGTGCTTAGTTGAACAGGGCCCTGAAGCGCGTACACACCGCCCGTCACCTC **AAGTATACTTCAAAGGACATTTAACTAAAACCCCTACGCATTTATATAGAGGAGACAAGT CGTAACCTCAAACTCCTGCCTTTGGTGATCCACCCGCCTTGGCCTACCTGCATAATGAAG AAGCACCCAACTTACACTTAGGAGATTTCAACTTAACTTGACCGCTCTGAGCTAAACCTA GCCCCAAACCCACTCCACCTTACTACCAGACAACCTTAGCCAAACCATTTACCCAAATAA**

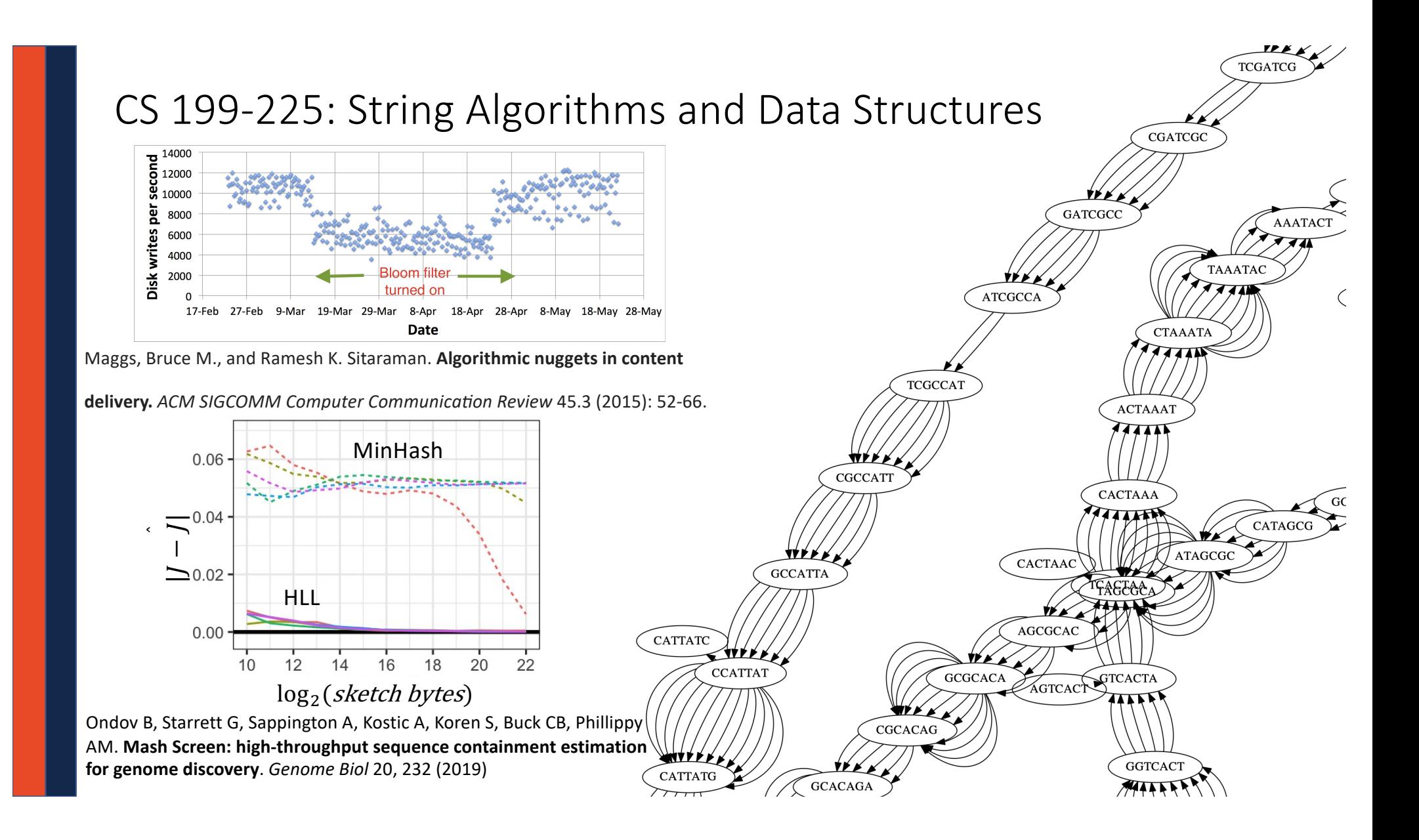

## CS 199-225: String Algorithms and Data Structures

Course Schedule: Monday 5:00 — 5:50 PM

Online only lecture

First class: January 24th

https://courses.engr.illinois.edu/cs225/sp2022/pages/honors.html

## Thierry Ramais

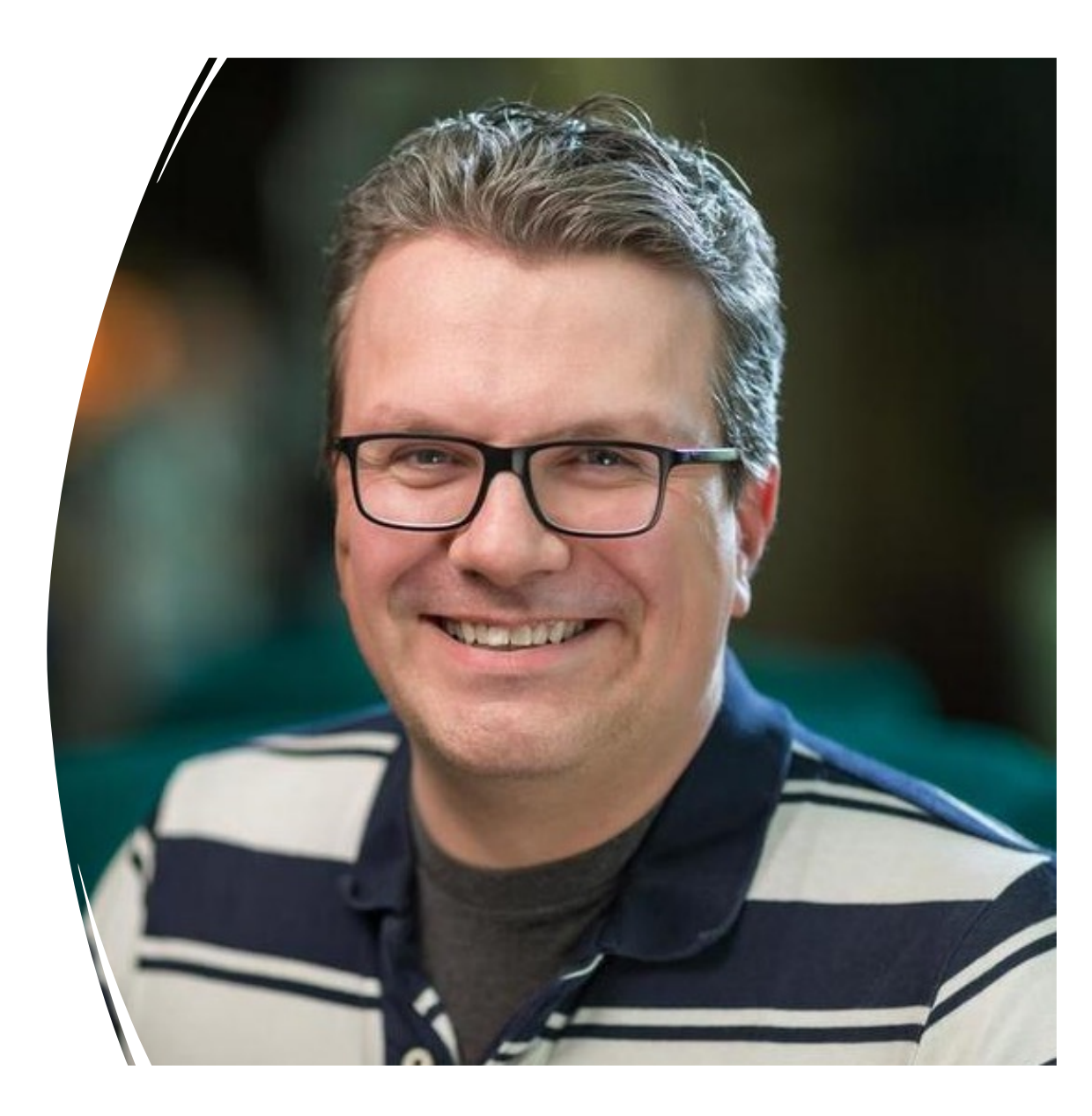

### How to contact us?

#### • Admin Email

[cs225admin@lists.cs.illinois.ed](mailto:cs225admin@lists.cs.illinois.edu)u

#### • Discord

https://discord.gg/YuEwhnR

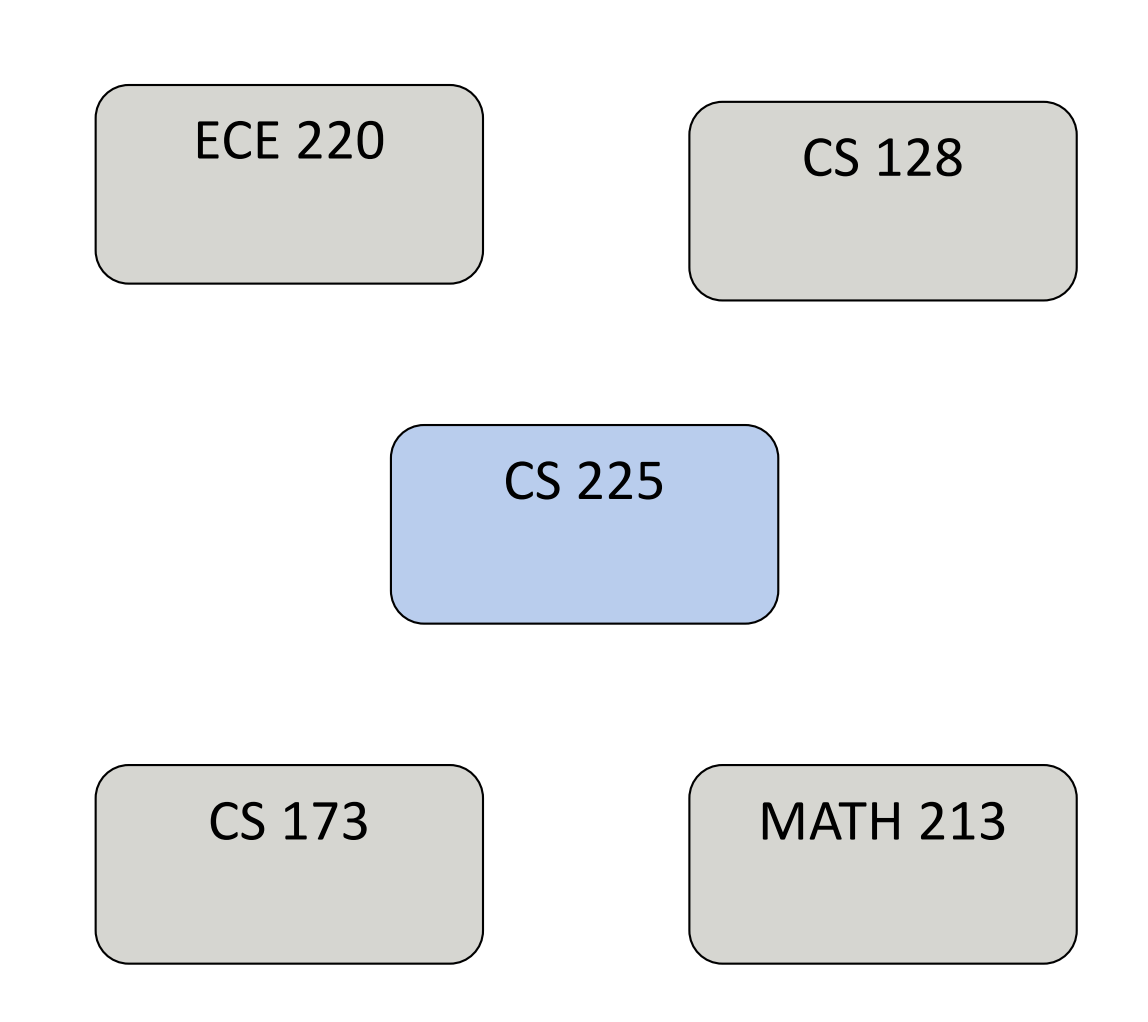

## Everything about CS 225

**[h,ps://courses.engr.illinois.edu/cs225](https://courses.engr.illinois.edu/cs225/)/**

### **Information on:**

**Staff** Communications Lab Sections MPs Exams Grading Academic Integrity

## Grading Notes

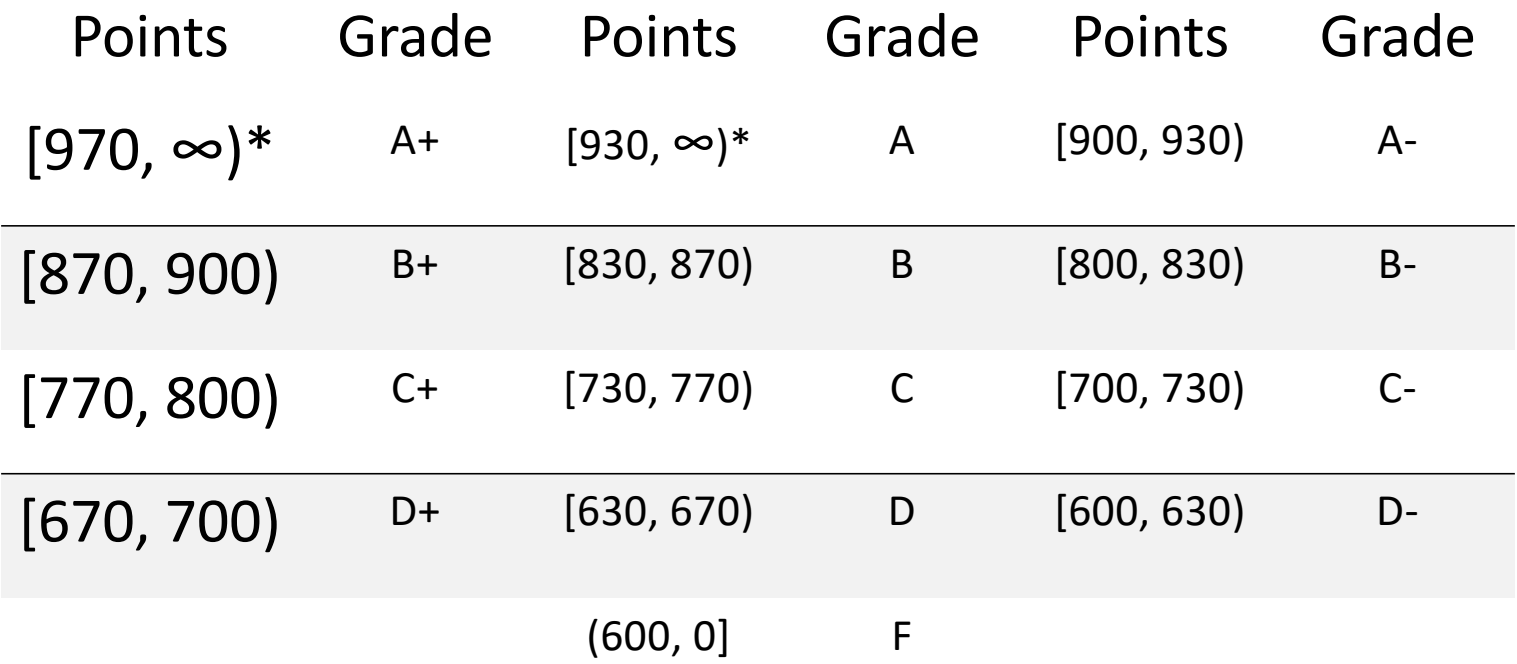

\* To get an A+ you need the score of 970 but you also need to have your final project or for some other work in this course to be seen as exceptional.

## What is this course about?

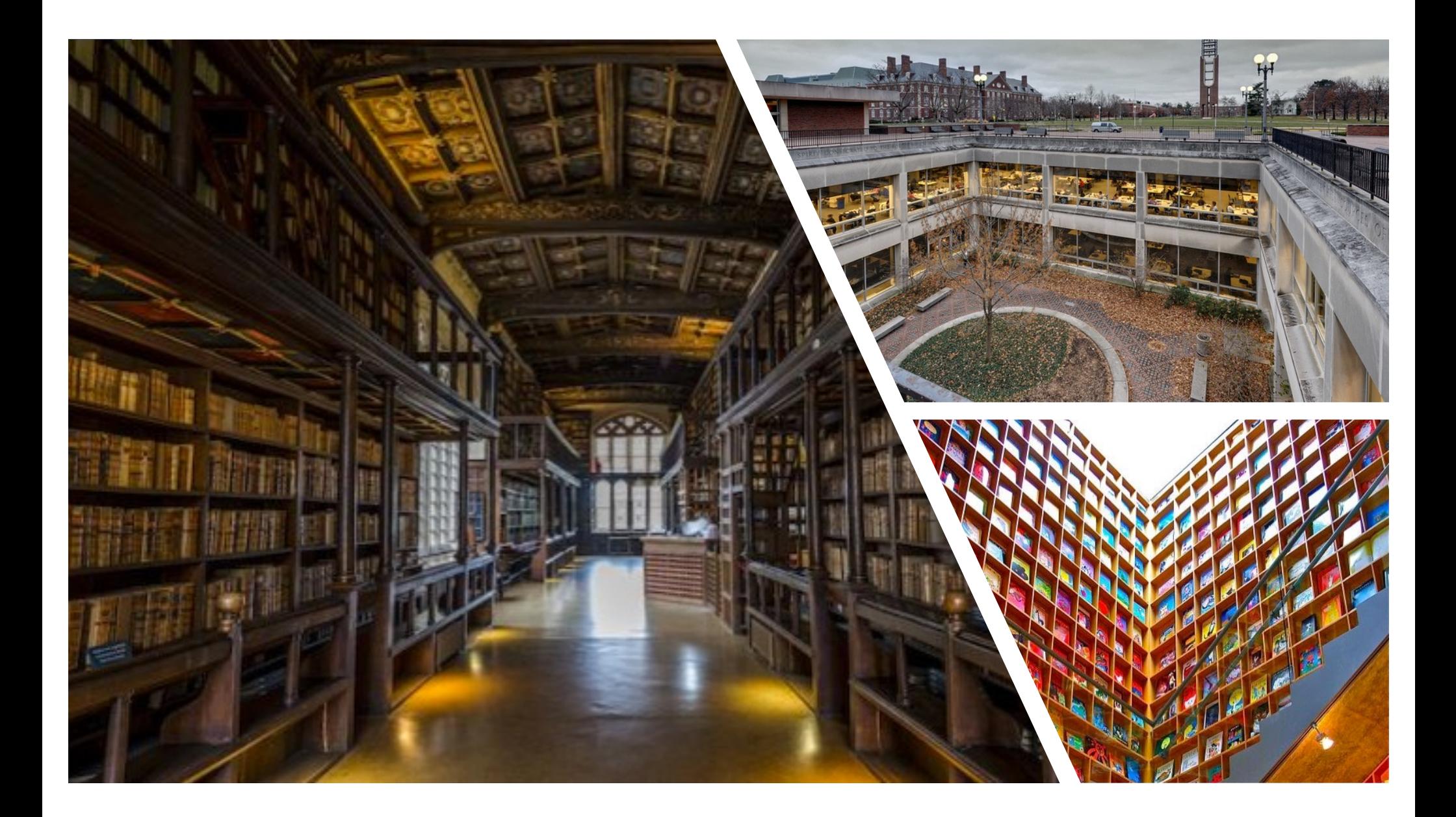

## Open Lab This Week

This week lab are open office hours to help you get your machine setup and can be reached at this link.

[https://illinois.zoom.us/j/83620478077?pwd=Sk5tTEV2cjZXMjRtS1lxZ](https://illinois.zoom.us/j/83620478077?pwd=Sk5tTEV2cjZXMjRtS1lxZ3ZLWVNCQT09)3 ZLWVNCQT09

## C++ Review

## Encapsulation

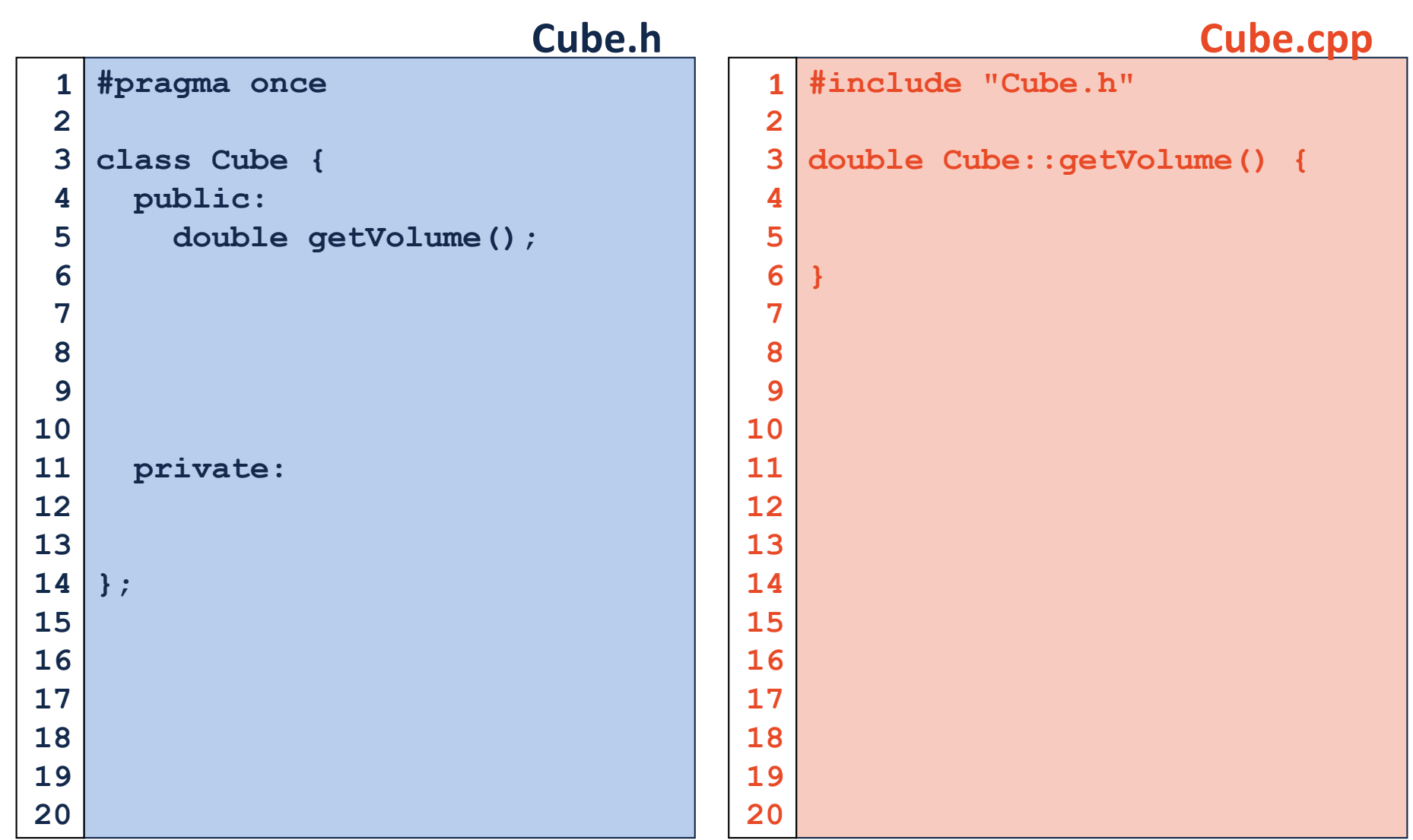

## Namespaces

## Namespaces

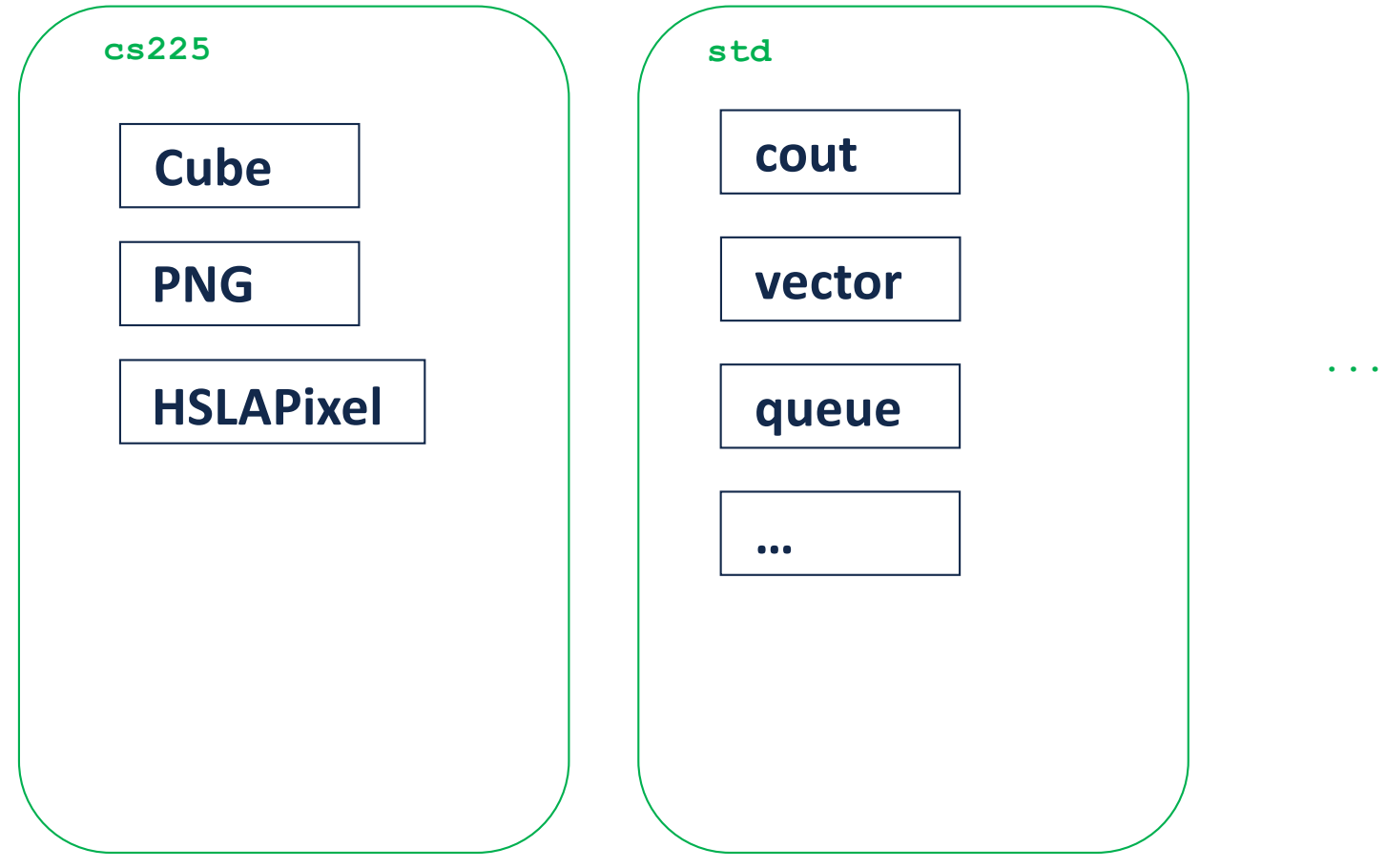

```
#pragma once
   namespace cs225 {
     class Cube {
       public:
          double getVolume();
          double getSurfaceArea();
       private:
          double length_;
     };
}
16
                            Cube.h
 1
 2
 3
 4
 5
 6
 7
 8
 9
10
11
12
13
14
15
17
18
19
20
                                           #include "Cube.h"
                                           namespace cs225 {
                                              double Cube::getVolume() {
                                                return length_ * length_ *
                                                        length_;
                                              }
                                              double
                                              Cube::getSurfaceArea() {
                                                return 6 * length_ *
                                                        length_;
                                              }
                                           }
                                                                  Cube.cpp
                                         1
                                         2
                                         3
                                         4
                                         5
                                         6
                                         7
                                         8
                                         9
                                        10
                                        11
                                        12
                                        13
                                        14
                                        15
                                        16
                                        17
```
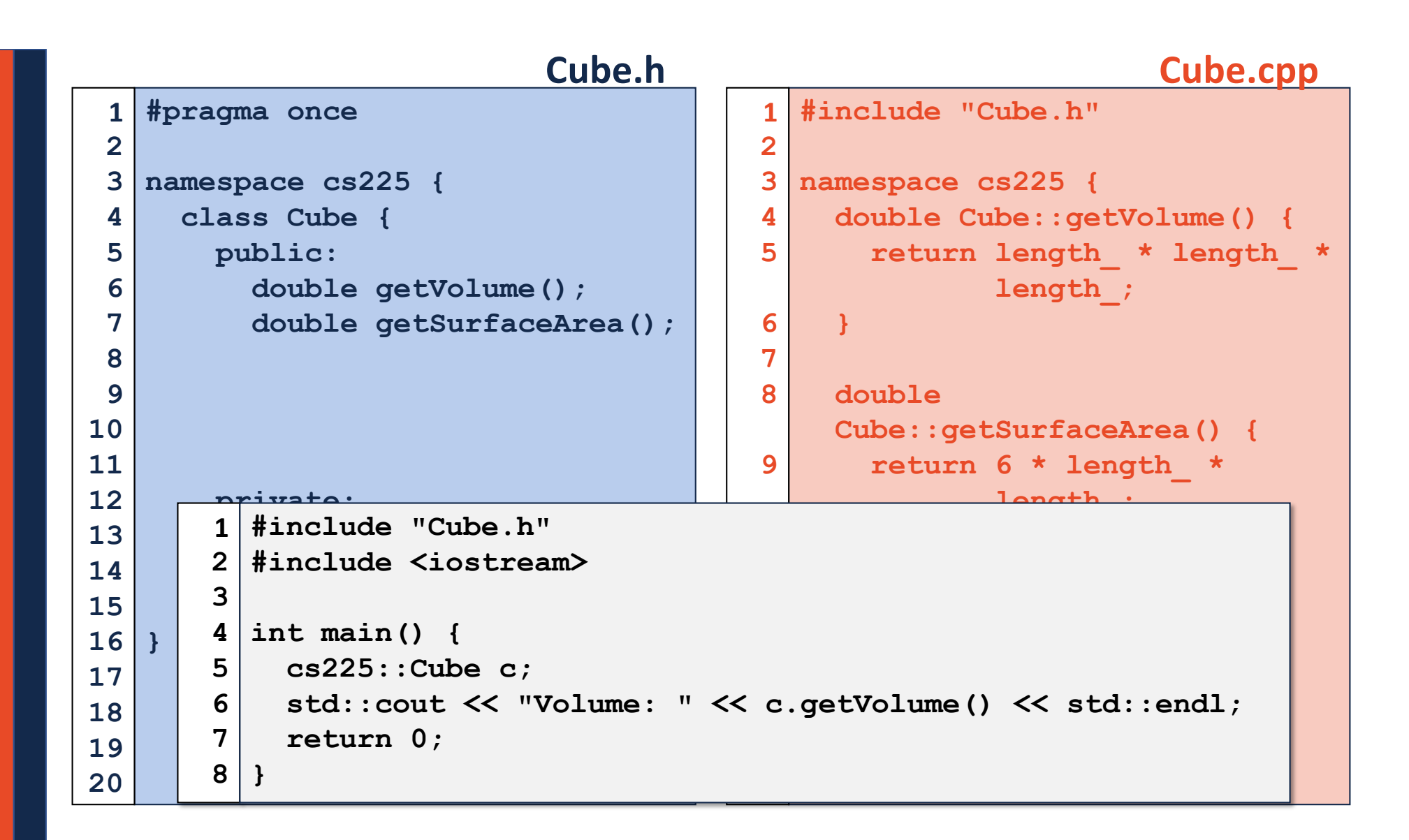

## Constructor

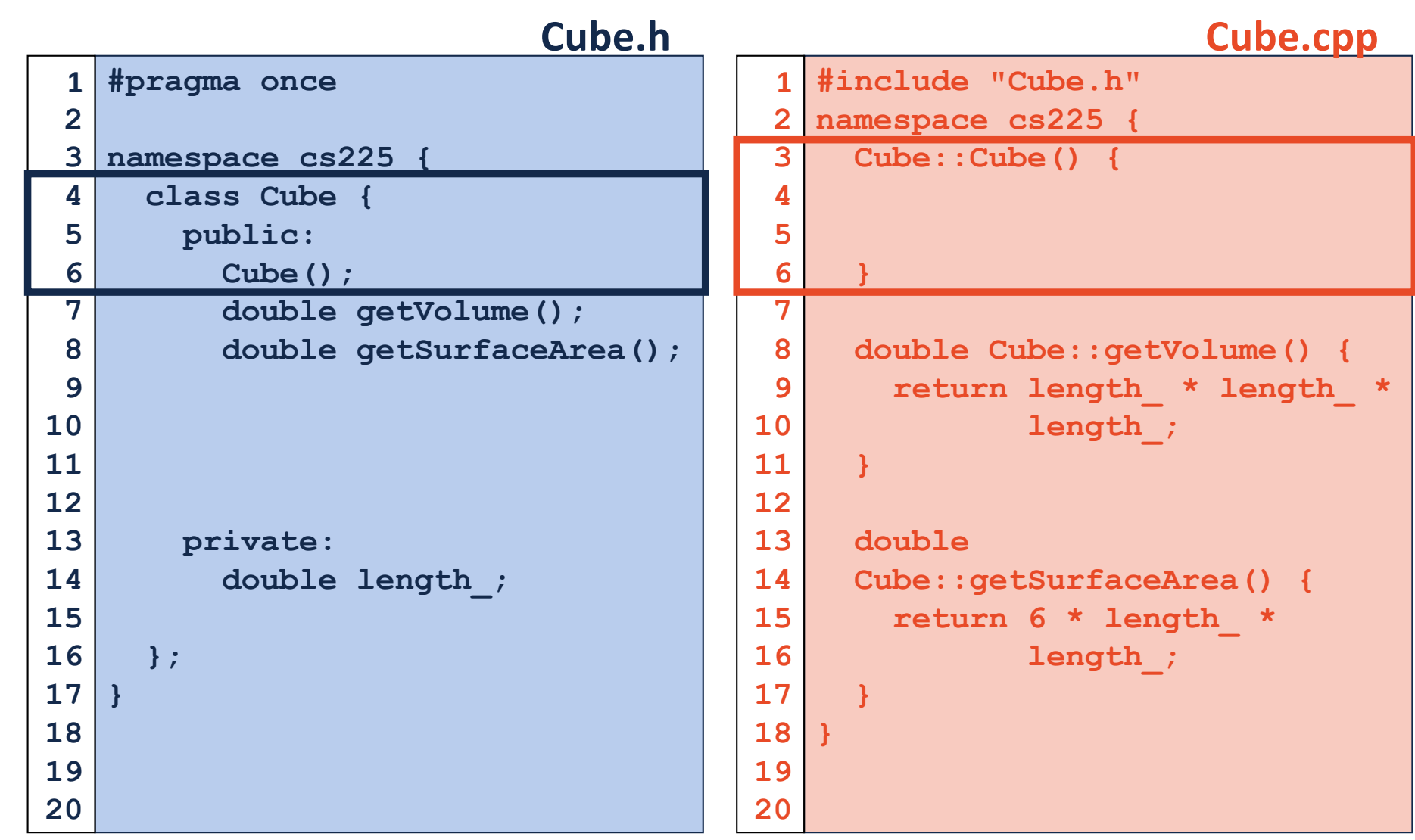

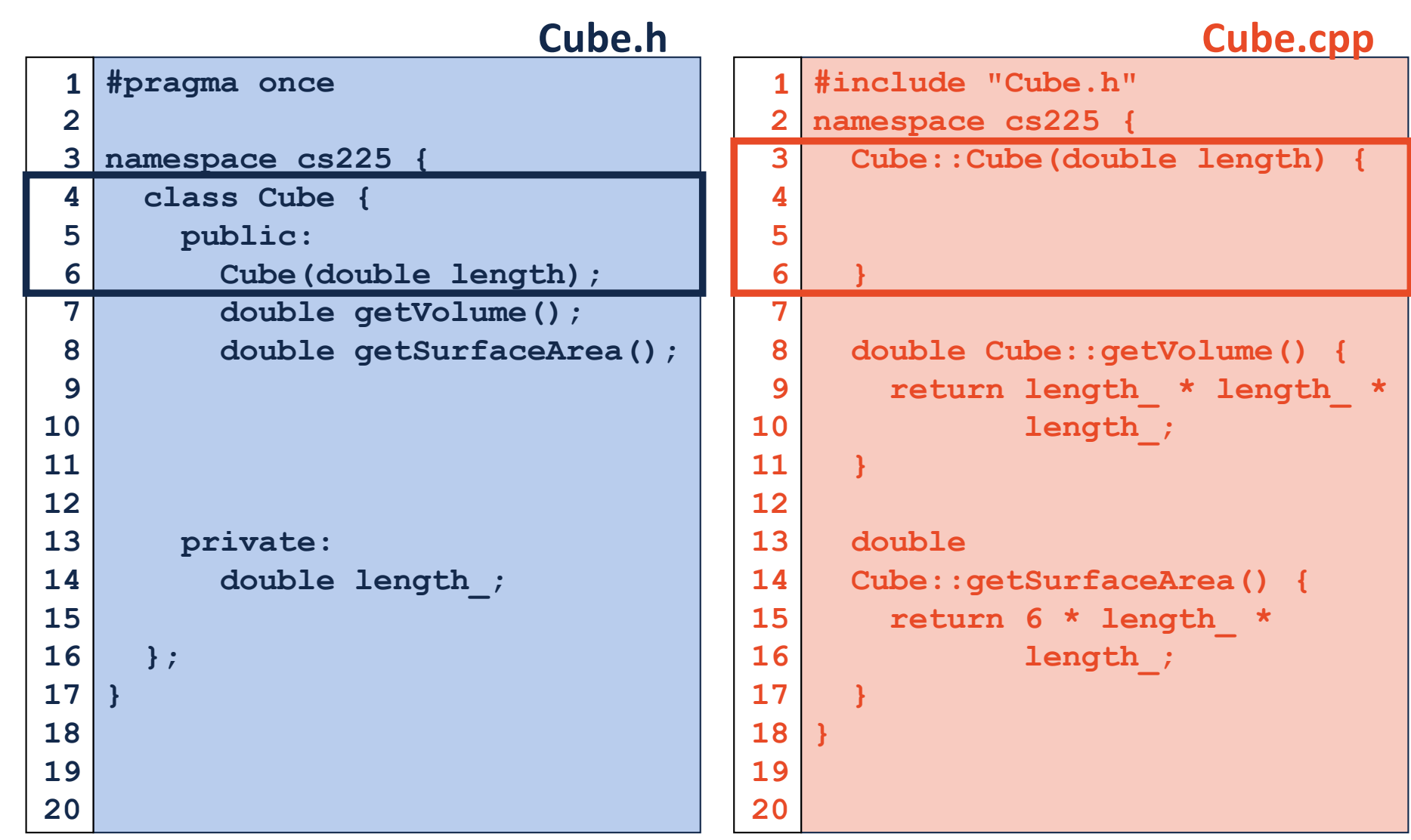

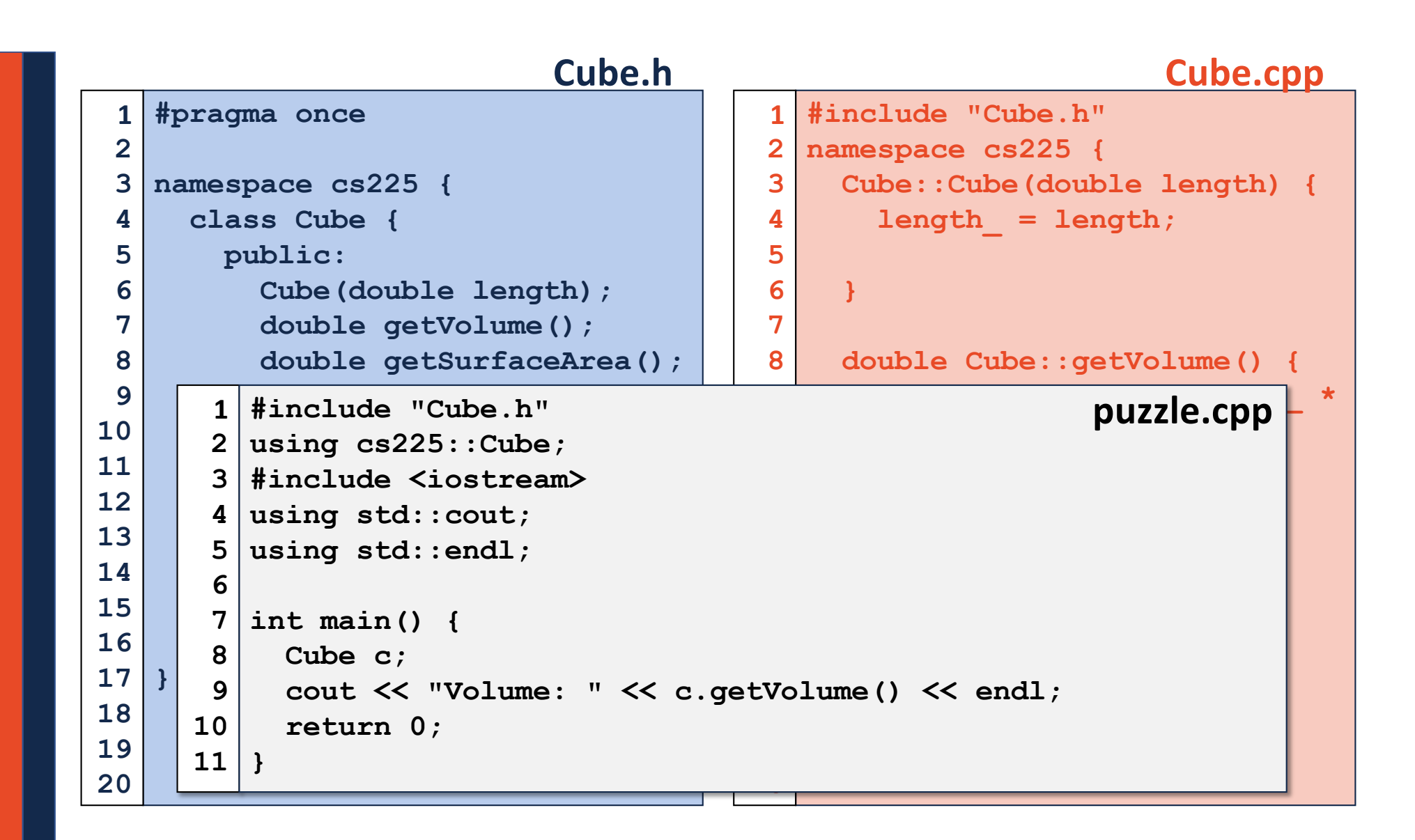

## Hate Typing cout:: and cs225::?

### Useful Shortcut:

**using std::cout; // Imports cout into global scope using std::endl; // Imports endl into global scope using cs225::Cube; // Imports Cube into global scope**

### Strongly Discouraged Shortcut

**using namespace std; // Imports all of std:: into // global scope! // ...THOUSANDS of things!**

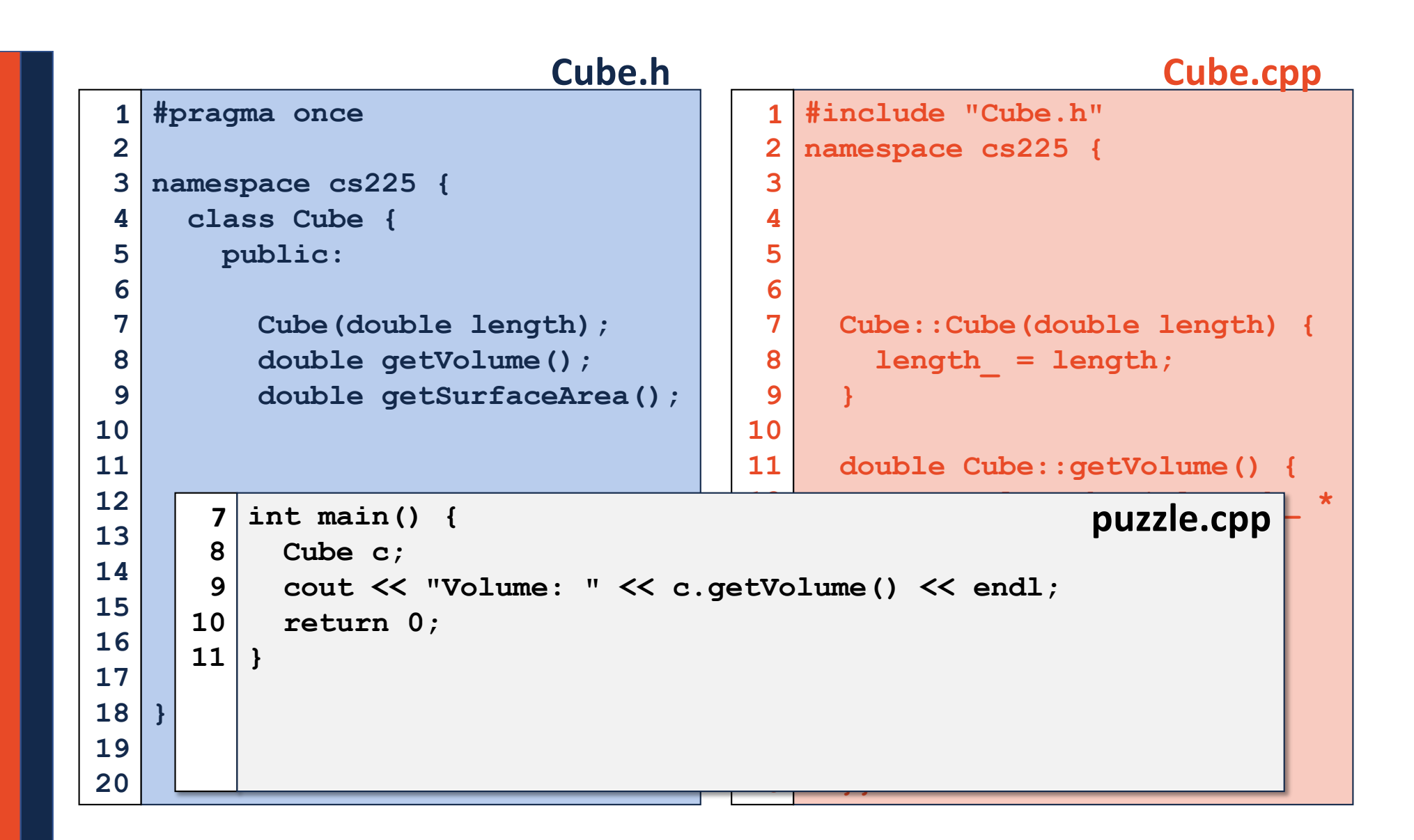

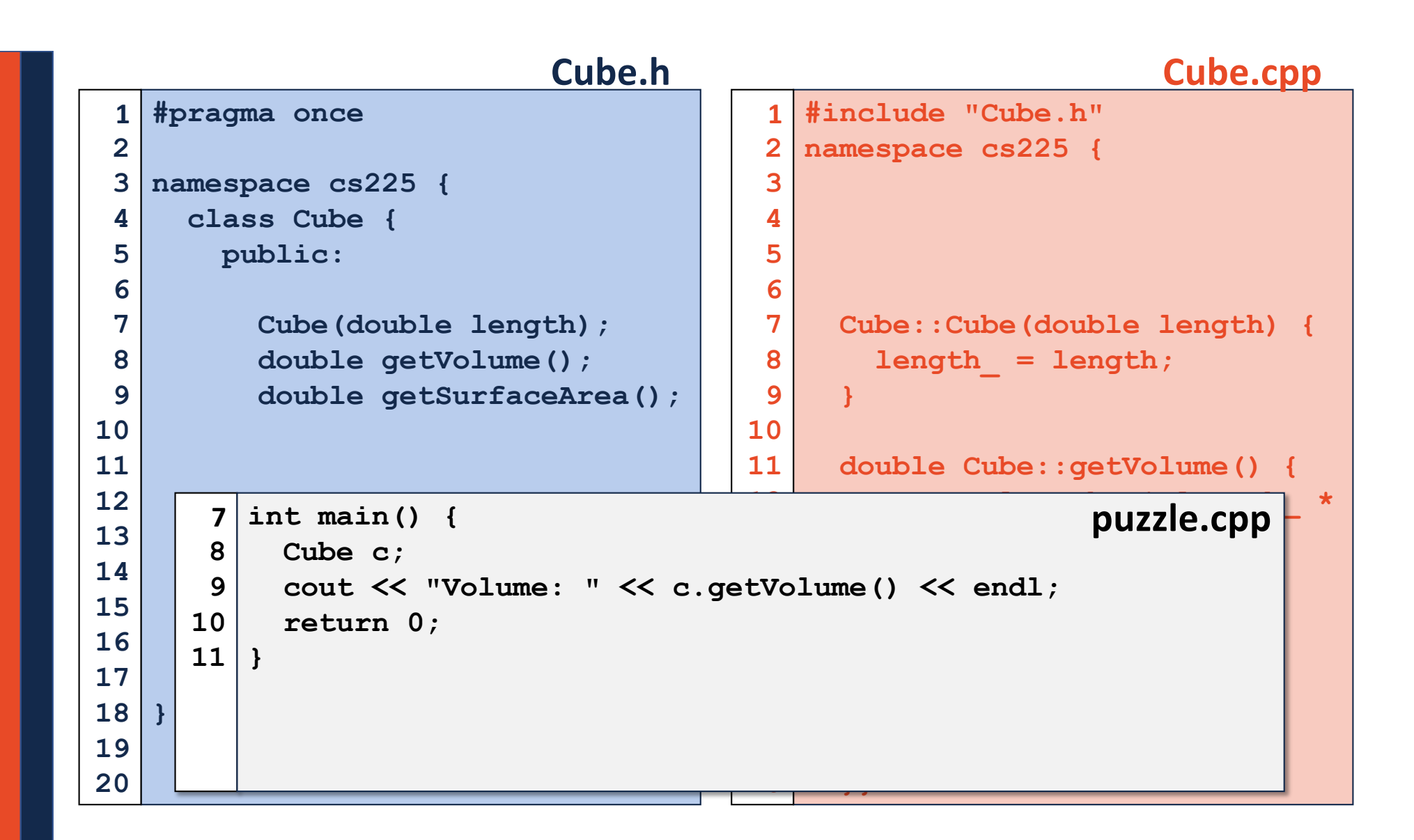